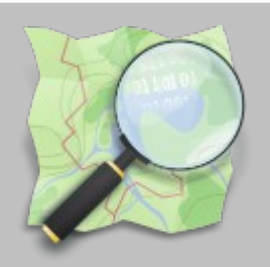

# **FROSCON 2012**

### Samstag, 25. August 2012

### *Sven Geggus <sven@gegg.us>*

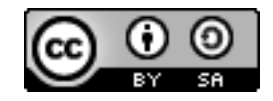

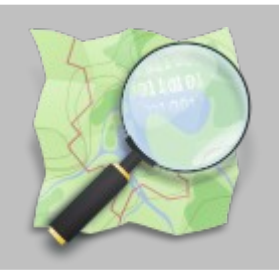

# **Gliederung**

- Definition von PostGIS und Openstreetmap
- Datenmodel von PostGIS
- Datenmodell von OSM
- Mapping der Datenmodelle
- Importwerkzeuge für PostGIS
- Kartenprojektionssysteme
- PostGIS Anwendungsbeispiele

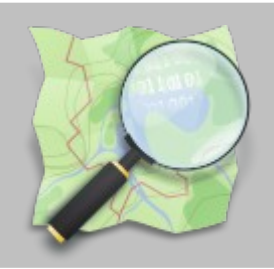

# **Was ist PostGIS?**

PostGIS ist eine Erweiterung von PostgreSQL, die es ermöglicht geografische Objekte in der Datenbank zu speichern.

Bei diesen Objekten handelt es sich um um Geometrien nach dem *Simple features for SQL* Standard des Open Geospatial Consortium (OGC). Seit PostGIS 2.0 ist auch die Speicherung von Rasterdaten (z.B. Luftbildern) möglich.

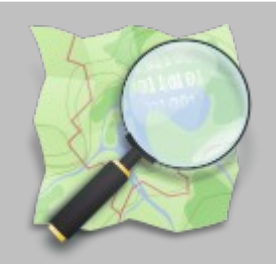

### **Was ist Openstreetmap?**

Openstreetmap (OSM) ist ein Projekt, das für jeden frei nutzbare Geodaten sammelt. Anfangs waren das hauptsächlich Straßendaten.

Weil OSM Daten mit Topologie (routingfähig) erfasst aber auch aus historischen Gründen sind diese nicht kompatibel zu OGC Simple features.

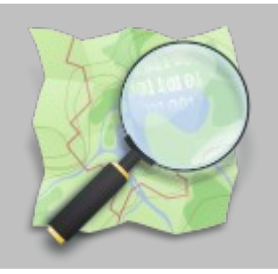

### **OGC** "simple features" Geometrietypen

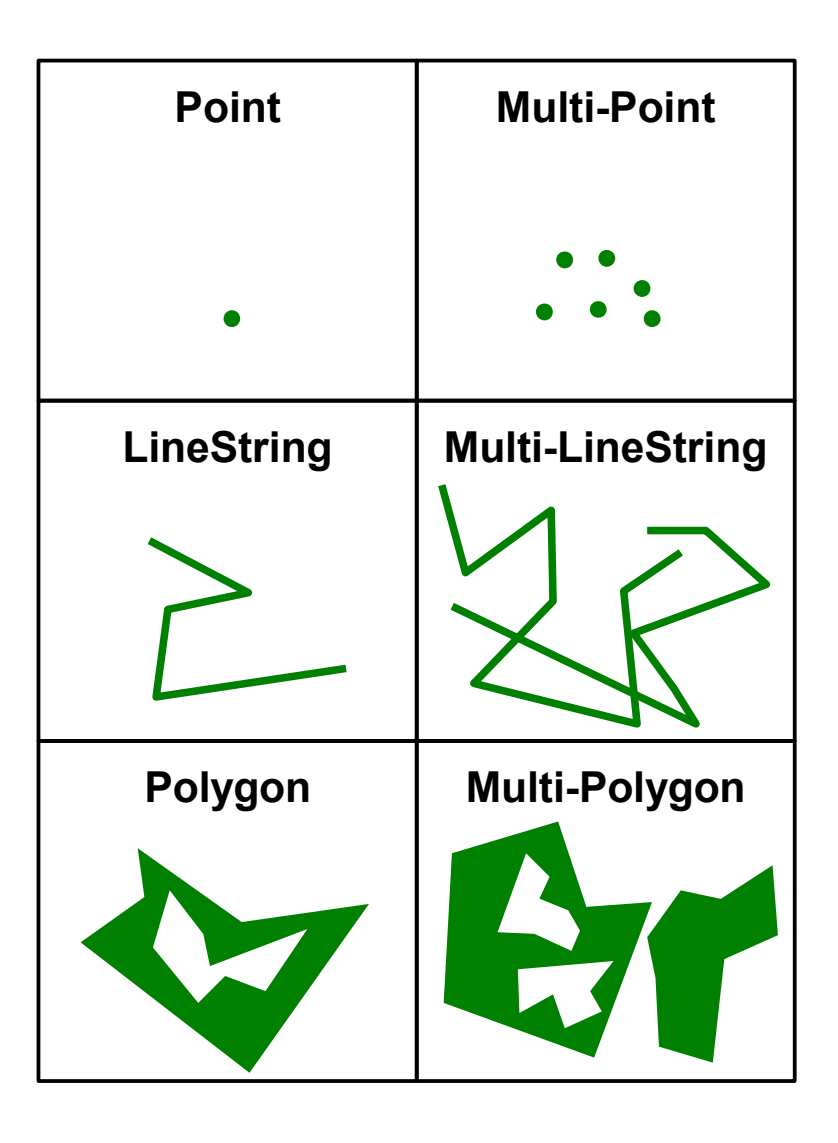

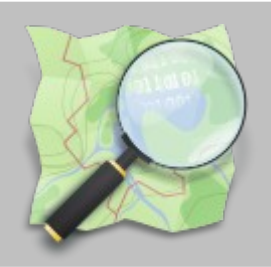

#### **OSM Datentypen**

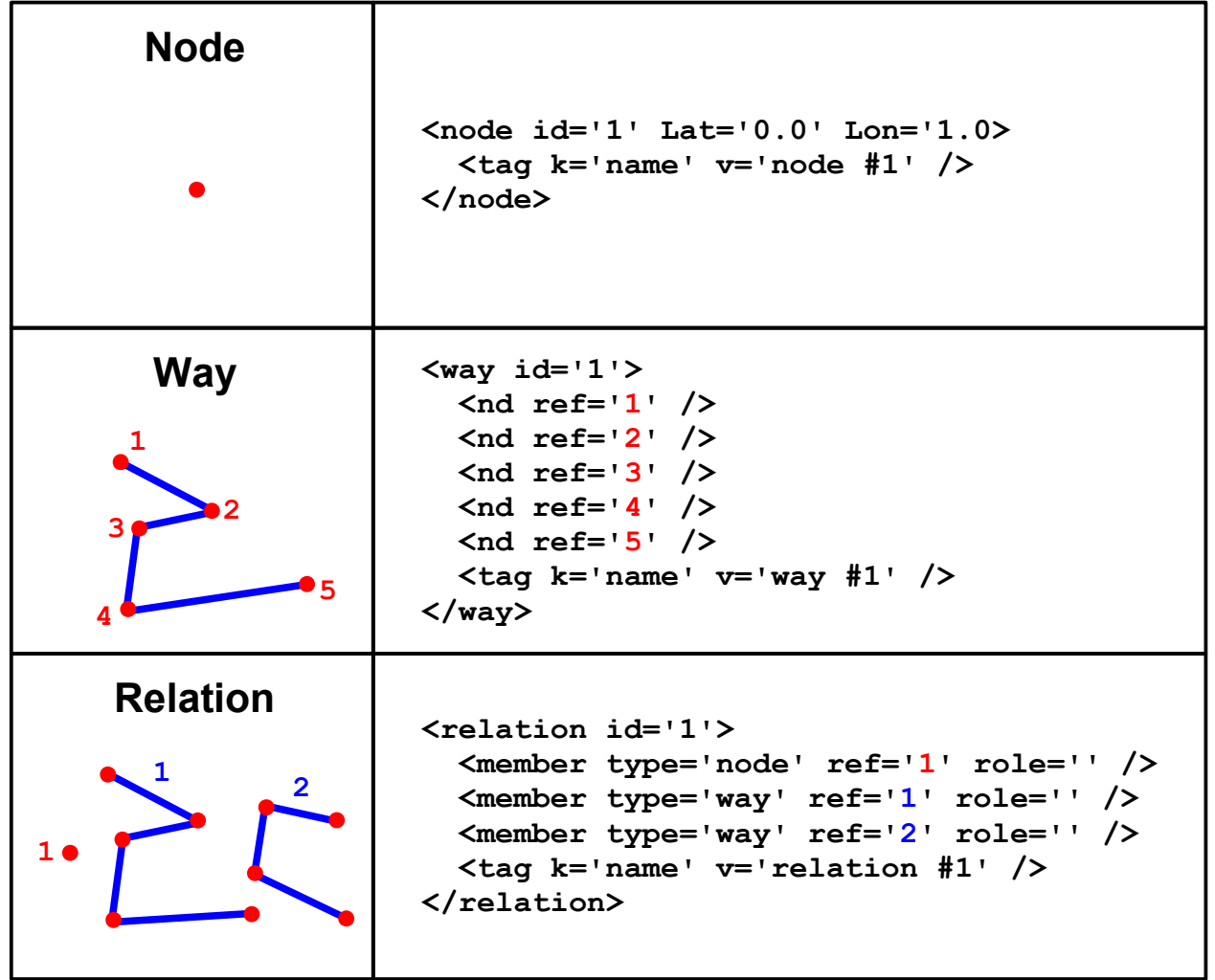

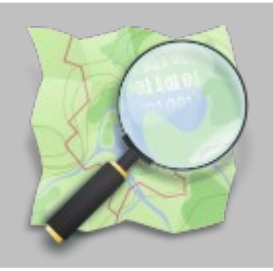

### **"Mapping" OSM/OGC Datentypen**

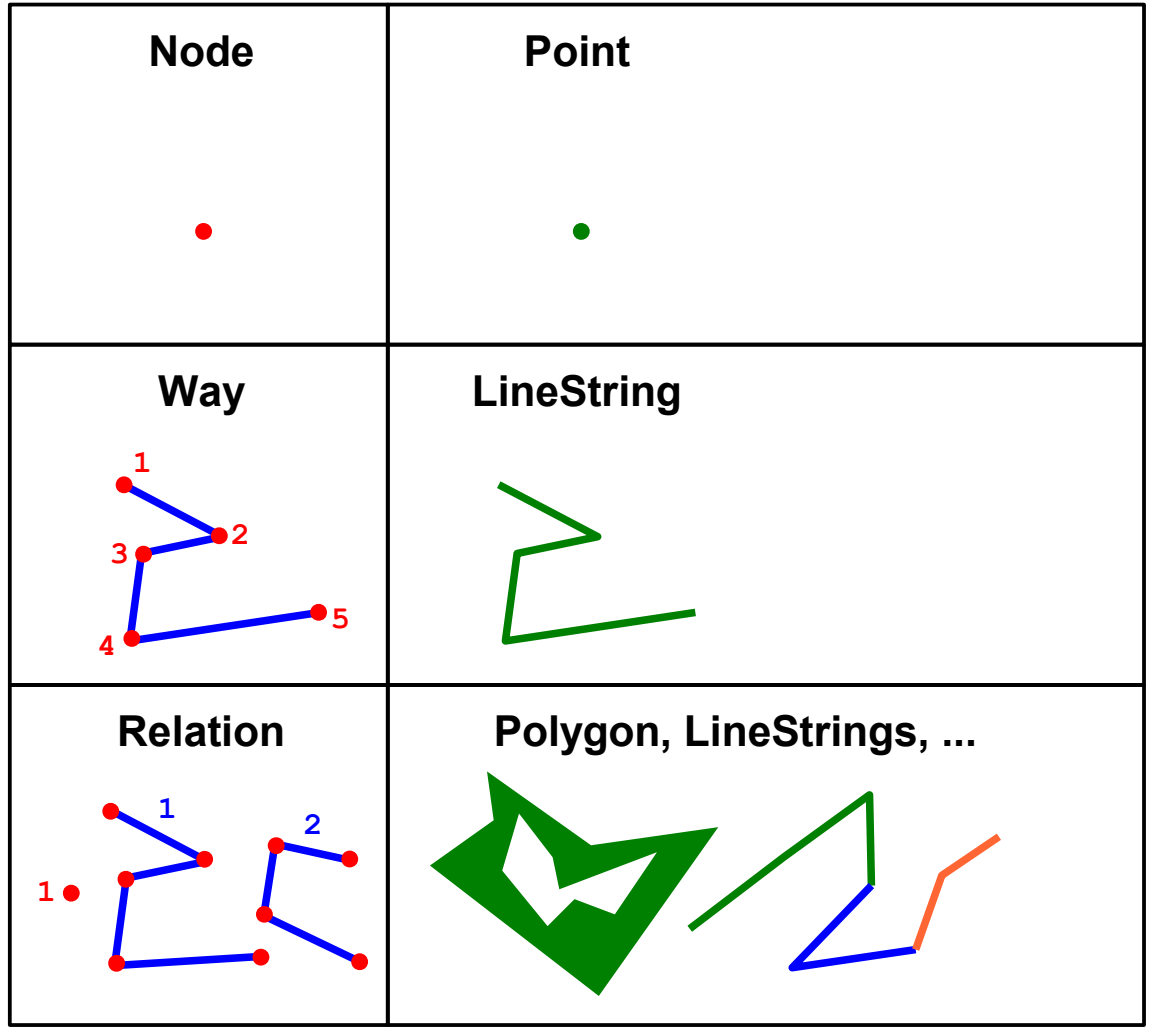

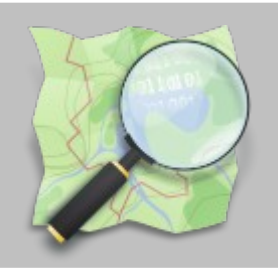

### Flächen in OSM

- Derzeit existiert kein spezieller Datentyp für Flächen
- Einfache Polygone ergeben sich aus geschlossenen Wegen mit passendem tagging und ggf. area=yes

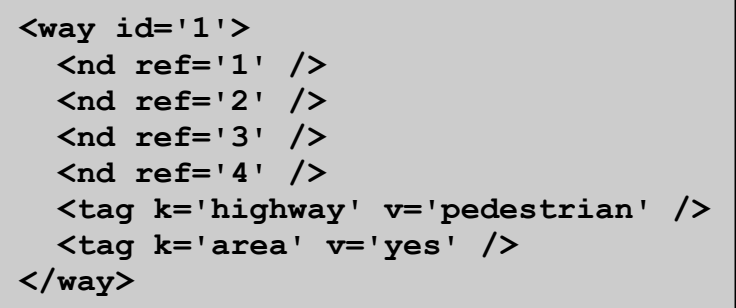

```
<way id='1'>
<way id='1'>
 <nd ref='1' />
 <nd ref='1' />
 <nd ref='2' />
 <nd ref='2' />
 <nd ref='3' />
 <nd ref='3' />
 <nd ref='4' />
 <nd ref='4' />
 <tag k='building' v='yes' />
 <tag k='building' v='yes' />
 </way>
 </way>
```
• Aufwenigere Polygone (Flächen mit "Loch") werden als Relation dargestellt

```
<relation id="1">
<relation id="1">
 <member type="way" ref="1" role="outer"/>
 <member type="way" ref="1" role="outer"/>
 <member type="way" ref="2" role="inner"/>
 <member type="way" ref="2" role="inner"/>
 <member type="way" ref="3" role="inner"/>
 <member type="way" ref="3" role="inner"/>
 <tag k="natural" v="water"/>
 <tag k="natural" v="water"/>
 <tag k="type" v="multipolygon"/>
 <tag k="type" v="multipolygon"/>
 </relation>
 </relation>
```
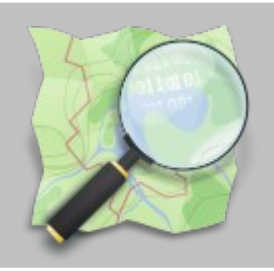

## Attributsdaten für Geometrieobjekte

#### **OSM:**

Freies key/value Taggingschema vergleichbar mit assoziativen Datenfeldern (perl "hash", python "dictionary") in Skriptsprachen

#### **OGC:**

Attribute in festen Spalten vergleichbar mit Tabellen in relationalen Datenbanken (z.B. Name, Höhe, …)

#### **Elegante Lösung für PostgreSQL: "hstore" key/value Extension**

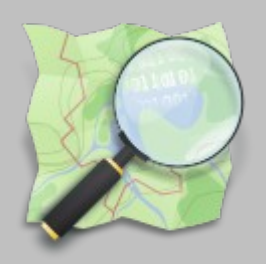

#### Übersicht Importwerkzeuge

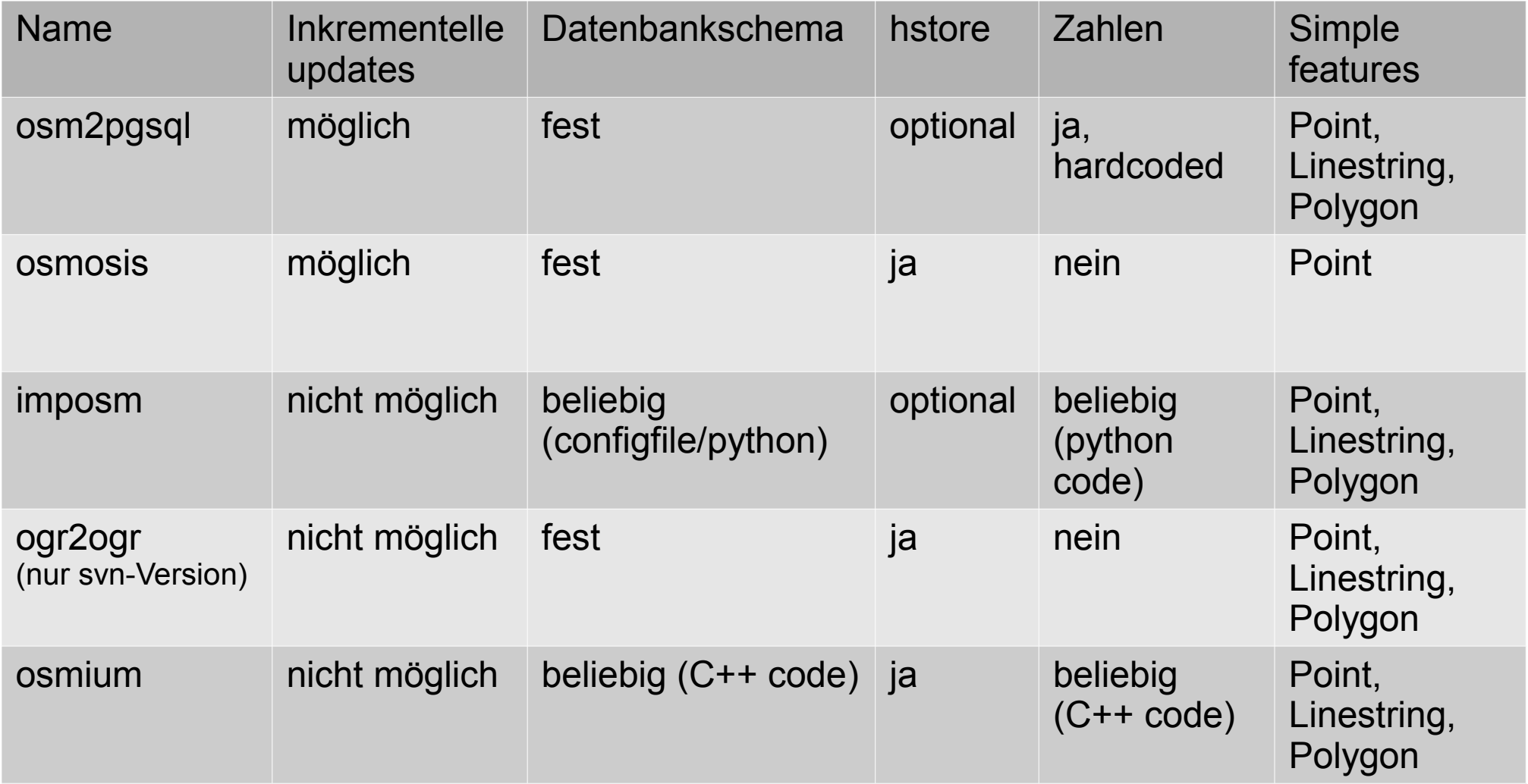

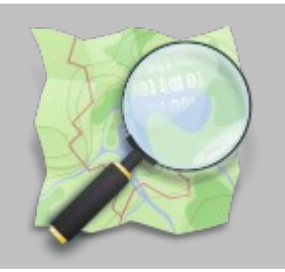

Kartenprojektionen im Schnelldurchlauf

- Die Erde ist eine Kugel näherungsweise ein **Rotationselipsoid**
- Traditionell wurden gut zum eigenen Land passende Elipsoiden und Koordinatensysteme verwendet
- Die European Petroleum Survey Group (**EPSG**) sammelt alle gebräuchlichen "Spatial Reference Systems" (SRS) und vergibt Referenznummern
- Die FOSS Bibliothek proj4, PostGIS, etc. verwenden diese EPSG Nummern
- Derzeit kennt proj4 rund 4000 solcher Systeme

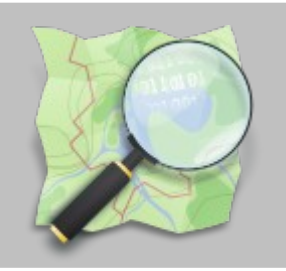

### Kartenprojektionen im Schnelldurchlauf

- Migration zu World Geodetic System 1984 (WGS 84) und Universaler Transversaler Merkatorprojektion (UTM) durch Nutzung des GPS Systems
- UTM Standard ist leider ungeeignet zur Darstellung der ganzen Welt auf einer Karte. Als diese Standards entwickelt wurden gab es noch keine Webkarten
- Google hat "World Mercator" (auch "Google Mercator" oder "Web Mercator" genannt) für "Google Maps" entwickelt
- "World Mercator" wurde zum Defakto Standard für **Webkarten**

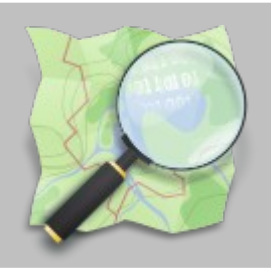

#### **Wichtige EPSG Codes**

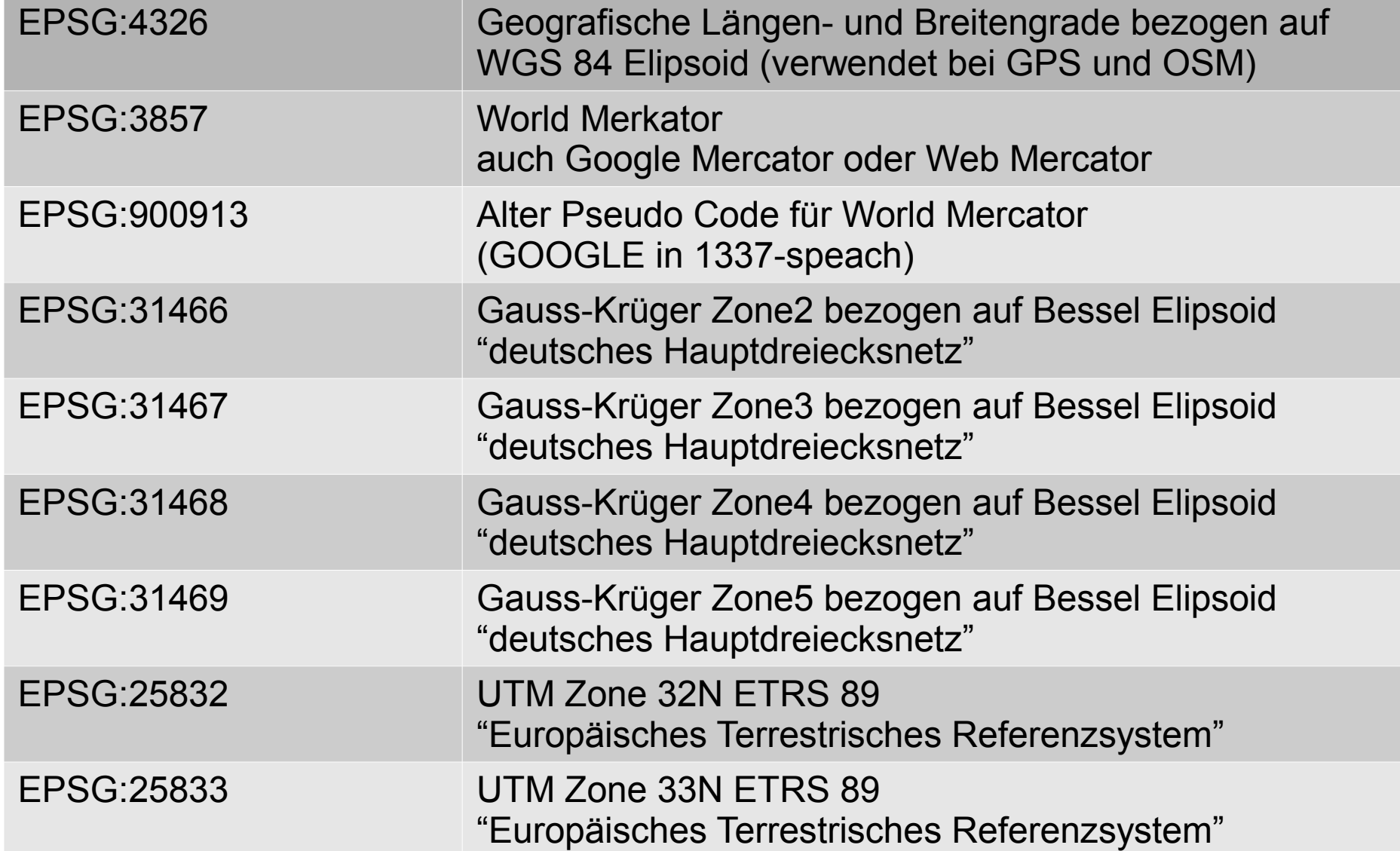

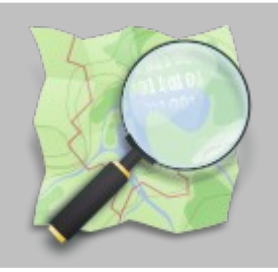

### Einsatzbeispiele PostGIS

**Allgemein: Datenbankabfragen mit Geobezug**

**Beispiel: Alle Restaurants im Umkreis von 2km zum Standort (Längengrad: 7,18 Breitengrad: 50,78) ermitteln (Datenbankschema, osm2pgsql mit hstore, Spatial Reference System, Google Mercator)**

**Vorüberlegung: Restaurants können in der Datenbank sowohl Gebäude als auch Punkte sein**

```
SELECT tags->'name' FROM planet_osm_point
WHERE amenity='restaurant' AND ST_DWithin(way,
ST_Transform(GeomFromText('POINT(7.18 50.78)',4326),3857), 2000)
UNION ALL
SELECT tags->'name' FROM planet_osm_polygon
WHERE amenity='restaurant' AND building='yes' AND ST_DWithin(way,
ST_Transform(GeomFromText('POINT(7.18 50.78)',4326),3857), 2000);
```
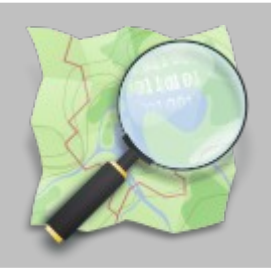

### Einsatzbeispiele PostGIS

### **Kartenrendering**

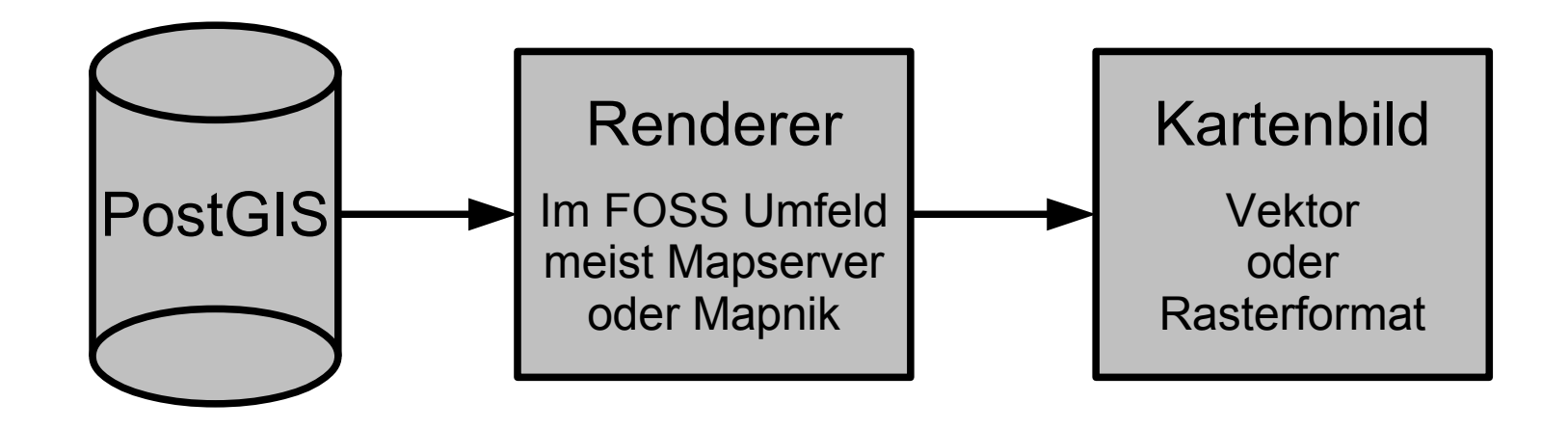

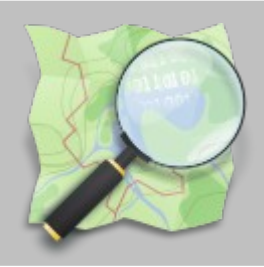

### Einsatzbeispiele PostGIS **Kartenrendering mit Mapserver**

```
MAP
   OUTPUTFORMAT
     NAME agg
     DRIVER AGG/PNG
    MIMETYPE "image/png"
   END
   IMAGECOLOR "#FFFFFF"
   PROJECTION
     "init=epsg:3857"
   END
  LAYER
     TYPE POLYGON
     STATUS ON
     NAME "forest"
     GROUP "default"
     CONNECTIONTYPE POSTGIS
     CONNECTION "dbname=gis"
   DATA "way from (select way, osm id, landuse from planet osm polygon where landuse='forest')
           as foo using unique osm_id using srid=3857"
     CLASS
         STYLE
              COLOR "#c6e2b5"
         END
     END
   END
END
```
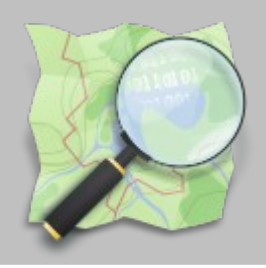

### Einsatzbeispiele PostGIS **Kartenrendering mit Mapnik**

```
<?xml version="1.0" encoding="utf-8"?>
<Map background-color="#FFFFFF" srs="+init=epsg:3857" minimum-version="2.0.0">
<Style name="forest">
     <Rule>
       <PolygonSymbolizer fill="#c6e2b5"/>
     </Rule>
</Style>
<Layer name="forest" status="on" srs="+init=epsg:3857">
   <StyleName>forest</StyleName>
   <Datasource>
     <Parameter name="type">postgis</Parameter>
     <Parameter name="dbname">gis</Parameter>
     <Parameter name="estimate_extent">false</Parameter>
     <Parameter name="extent">-20037508,-19929239,20037508,19929239</Parameter>
     <Parameter name="table">
     (select way from planet_osm_polygon where landuse='forest') as forest
     </Parameter>
   </Datasource>
</Layer>
</Map>
```